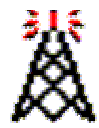

# Betriebstechnik/Bedienungsanleitung fürs Relais Pilatus (mit EchoLink)

#### Die Bedienung eines EchoLink-Systems via Funkgerät ist einfach. Um einen geordneten Betrieb zu gewährleisten, appellieren wir aber an alle (nicht nur EchoLink-) Benutzer des Relais Pilatus, sich an die hier aufgeführte Betriebstechnik zu halten:

## Rufzeichen nennen

Wer mit DTMF-Sequenzen eine Verbindung herstellen will, soll vorher sein Rufzeichen in Phonie durchgeben. Dies hat sich bei Test's längst eingebürgert und man kann bei Problemen den betreffenden direkt aufrufen um Hilfe anzubieten. Ausserdem kann so auf Anhieb eine reguläre Sendung von einer "Schwarzfunker"-Sendung unterschieden werden.

## Längere Umschaltpausen

Um auch Stationen aus dem Internet Gelegenheit zu geben sich zu Wort zu melden, müssen wegen den Verzögerungszeiten (Latenzzeiten) auf dem Internet, längere Umschaltzeiten gemacht werden. Das Relais muss mindestens 2 Sekunden abfallen. Der Grund dafür liegt darin, dass im Gegensatz zum reinen HF-Betrieb über ein Relais, die Gegenstation via Internet erst auf Sendung gehen kann, wenn der ganze Datenstrom mit dem Sound bei Ihr angekommen ist. Dies dauert wegen der A/D- bzw. D/A-Wandlung des Gesprochenen und der Übermittlung der Daten auf dem Internet eine gewisse Zeit (Latenzzeit). Die Sendetaste der Remote-Station ist während dieser Zeit blockiert. Verhindern kann man dies, indem man nach dem Aufruf, das Relais abfallen lässt und 5 Sekunden wartet.

Werden gar keine Pausen gemacht, kommt ausserdem die automatische Quasselsperre (4 **Minuten 28 Sekunden)** des Relais Pilatus zum Einsatz und sperrt den Sender. Verhindern kann man dies, indem nach jedem Durchgang die CW-ID "di-da-da-dit" des Relais Pilatus abgewartet wird und indem man keine Durchgänge von mehr als 4 Minuten 28 Sekunden macht.

Das Relais bei jedem Durchgang abfallen lassen, bevor man mit dem Funkgerät wieder auf Sendung geht. Die Gegenseite erhält sonst den Anfang der Sendung nicht, weil der Link noch nicht wieder auf Empfang war (Stereo-Sendung mit dem Link-Sender).

#### Verbindungen vom Internet

Der Fehler in der Software (Bug) bei dem es zur Kollision zwischen Internetbenutzer und laufendem QSO auf dem Pilatus-Relais gekommen ist, ist mit einer neuen Version von EchoLink behoben worden.

#### Trotzdem sollten folgende Regeln beachtet werden:

- Eine Station die über das Internet mit dem Pilatus Verbindung aufnimmt, sollte zuerst einige Sekunden hören.
- x Wenn kein QSO zu hören ist, kann man den eigenen CQ-Ruf oder gezielten Anruf absetzen.
- Bitte etwas Geduld bis eine Station antwortet! Nach einem Aufruf mindestens 1 Minute QRV bleiben!
- x Durchgänge nicht länger als 4 Minuten und 26 Sekunden. Nach 4 Minuten und 27 Sekunden wird die Verbindung zum Teilnehmer der zu lange gesprochen hat, ohne Warnung getrennt. Nötig ist dieses Timelimit um zu verhindern dass die Quasselsperre im Relais Pilatus zuschlägt, wenn jemand aus dem Internet einen längeren Durchgang macht bzw. auf dem connecteten Relais ununterbrochen gesprochen wird. Als "EchoLink Single User" kann man diesen automatischen disconnect vom HB9UF-R verhindern, wenn man im **System Setup** von EchoLink das "Transmit time limit" auf einen Wert kleiner als  $267 \overline{sec}$  einstellt.

## Connecten von Stationen mit einem Funkgerät via Relais Pilatus

Will man mit dem Funkgerät ein anderes Relais mit dem Relais Pilatus verbinden geht man wie folgt vor:

- Aus einer Liste im Internet sucht man sich die Nodenummer des gewünschten Repeaters heraus. z.Bsp. für das Relais Bachtel (HB9ZF-R) ist es die Nodenummer 37913
- Nun zuerst das Relais Pilatus normal auftasten, falls nötig mit 1750 Hz Rufton.
- Dann das eigene Rufzeichen in Phonie durchgeben und anschliessend gleich die DTMF-Töne über die Tasten 37913 in ruhiger Folge eingeben (dabei jede Taste ca 0.5 bis 1 Sekunden lang drücken). Werden die DTMF-Töne über einen Speicher ausgegeben, so sollen für eine saubere Auswertung mindestens 100ms Pausen zwischen den Tönen sein (Einstellung am Funkgerät). Nach dem letzten DTMF-Ton die Sendetaste wieder loslassen und auf die Antwort des EchoLink-Systems warten.
- Falls die Töne sauber ausgewertet wurden, wird der EchoLink-Repeater HB9UF-R (Pilatus) nun Antworten mit "Connecting to HB9ZF-Repeater (äitsch bi näin sed ef ripiter)"
- Nun muss auf die Antwort der Gegenseite gewartet werden (dies kann einige Sekunden dauern).
- Wenn alles ok läuft und der Repeater verbunden werden konnte, meldet das System "connected" oder "connected to HB9ZF-Repeater". Meldet das System "busy" (besetzt), "timeout" (maximale Zeit abgelaufen in der versucht wird die Gegenstation zu verbinden), "not available" (nicht verfügbar), access denied (nicht erlaubt durch Security-Einschränkungen) oder "not found" (nicht in der Stationsliste vorhanden bzw. nicht eingeschaltet) so konnte der Repeater nicht erreicht werden.
- Nun hört man einen Moment zu, ob auf dem Repeater der Gegenseite bereits ein QSO läuft. Falls nicht, kann man nun selbst CQ rufen. (Ist das Relais Pilatus mehr als 4 Sekunden abgefallen, zuerst mit 1750 Hz wieder öffnen)
- Bei einem CQ-Ruf oder direktem Anruf muss der Gegenstation genügend Zeit gelassen werden, um zu antworten (einige Sekunden). Wird dies nicht gemacht, besteht die Gefahr, dass der Ruf und die Antwort auf dem Internet (wegen der Latenzzeiten) kollidieren. Dies wirkt sich wie eine Stereosendung auf Funk aus d.h. beide senden gleichzeitig.
- Das Relais bei jedem Durchgang abfallen lassen, bevor man mit dem Funkgerät wieder auf Sendung geht. Die Gegenseite erhält sonst den Anfang der Sendung nicht, weil der Link noch nicht wieder auf Empfang war (Stereo-Sendung mit dem Link-Sender).
- Nach Beendigung des QSO's die Verbindung zum anderen Repeater wieder unterbrechen durch das Senden des DTMF-Signals # (Raute). Wenn das Kommando richtig ausgewertet wurde antwortet das System mit "HB9ZF-Repeater disconnected".

Weitere Kommandos zur Steuerung oder Abfrage des Links sind in der Liste der DTMF-Kommandos zu finden. Manche Kommandos sind via Relais Pilatus nicht verfügbar. Zum Beispiel sind die Zufallsverbindungen 00, 01, 02, 03 nicht verfügbar, weil das System via Pilatus nur für zielgerichtete Verbindungen eingesetzt werden soll.

# Spielen mit DTMF Tönen

Unnötige Aussendungen sollten gemäss unseren Konzessionsvorschriften generell vermieden werden. In diese Kategorie fällt auch das sinnlose Herumspielen mit DTMF-Tönen. Auf die Eingabe von Rufzeichen mittels 2-stelliger DTMF-Codes pro Buchstaben bzw. Zahl sollte verzichtet bzw. nur notfalls eingesetzt werden, weil sich meistens ein(e) hilfreiche(r) YL/OM finden lässt die/der einem die Nodenummer zu einem gesuchten Rufzeichen angeben kann und diese sehr langen DTMF-Sequenzen auch anfälliger auf Fehler bei der Übermittlung sind.

Connects mit anschliessendem disconnect ohne einen Aufruf bzw. ein QSO sind ebenso zu unterlassen.

Eine Sendung von DTMF-Tönen die vorgängig mit dem eigenen Rufzeichen angekündigt wird, ist keine Spielerei sondern regulärer Funkbetrieb!

# Unbeabsichtigte Störungen durch EchoLink-Verbindungen

Da ein EchoLink-Benutzer vor dem Verbinden mit einer Gegenstation nicht weiss, ob diese gestört ist oder wird, kann es zu Daueraussendungen auf dem Relais kommen. Dies wird aber durch einen Timer (Transmit Time Limit) wie bei der Quasselsperre im Relais begrenzt. Beim Relais Pilatus wird dadurch eine solche Dauersendung nach 267 Sekunden, beim Relais Muttenz nach 390 Sekunden automatisch getrennt. Diese Zeiten sind ein paar Sekunden kleiner gewählt, als die der Quasselsperre des Relais, damit durch eine solche Sendung nicht das Relais in die Quasselsperre fällt.

#### Absichtliches Stören von Aussendungen auf dem Repeater

Es kann immer wieder beobachtet werden, dass DTMF-Aussendungen absichtlich gestört werden. Einerseits weiss der DTMF-Sender nicht warum seine Verbindung nicht richtig zustande kommt und wird es deshalb wiederholt versuchen. Andererseits gehören solche Störsendungen in die gleiche Kategorie, wie DTMF-Aussendungen ohne Rufzeichenansage in Phonie.

Störungen jeder Art auf den Relais Pilatus, Uto, Winterthur, Säntis, Corvatsch, Gesero sollen an die UHF-Gruppe gemeldet werden. Das Abhören der Relaiseingabe gibt Aufschluss über

das Sendegebiet des Störers. Interessant sind dabei der Standort beim Empfang, die Signalstärke des Störsignals und falls möglich die Richtung (Azimut).

#### Mitbestimmung und Finanzierung

In diesem Zusammenhang sei einmal in Erinnerung gerufen, dass Entscheide, was mit den obengenannten Relais passiert, demokratisch in der UHF-Gruppe gefällt werden. Genauso ist auch von einer Mehrheit dieser Gruppe entschieden worden, dass EchoLink auf dem Relais Pilatus aufgeschaltet wird. Wer etwas anderes will, muss Mitglied werden(sein) und eine Mehrheit für seine Anliegen finden.

Der Bau, Betrieb und Unterhalt der Einrichtungen kostet Geld und wird von den zuständigen Gruppen mit Hilfe von Mitgliederbeiträgen und Spenden finanziert. Wer diese Repeater häufig benützt, sollte sich aus Fairness mit einer Spende oder als Mitglied der UHF-Gruppe an diesen Kosten beteiligen.

Weitere Informationen zur UHF-Gruppe und zu EchoLink findet man via Homepage http://www.hb9uf.ch